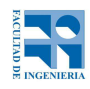

COMPUTACIÓN 1 Instituto de Computación Examen - 19 de diciembre de 2018

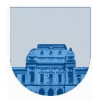

**Problema 1** | 12 ptos  $(5, 5, 2)$ a)  $257 = 100000001<sub>2</sub> = 1,00000001 * 2^8 = 0 10111 00000001$ En el exponente, M =15, entonces M + 8 = 15+8 = 23 = 10111<sub>2</sub>  $254 = 11111110<sub>2</sub> = 1,1111110<sub>2</sub> * 2<sup>2</sup>7 =$  $M + 7 = 15 + 7 = 22 = 10110<sub>2</sub>$ b) Se aprecia que 257-254 = 3. Para restar, se lleva ambos punto flotante al mayor exponente (8) 1,00000001 \* 2^8  $- 0,111111110 * 2^8$ ==================  $0,00000011 * 2^8 = 1,1000000 * 2^1 =$  $M + 1 = 15 + 1 = 16 = 10000<sub>2</sub>$ c) 32 en 7 bits complemento a 2 se representa así : 0100000 Para representar -32 en 7 bits complemento a 2 se intercambian 0s con 1s y luego se le suma 1: 1011111  $+$  1 ------- **Problema 2**  $\left| 30 \right|$  ptos (14, 16) a) function  $[s1, s2] = sumar(v, n1, n2)$  $s1=0; s2=0;$  lv=length(v); for i=1:lv if  $mod(v(i),n1) == 0$  $s1 = s1 + v(i);$  end if  $mod(v(i), n2) == 0$  $s2 = s2 + v(i);$  end end b) function  $[s1,s2]=suma3(v,n1,n2)$  0 10000 10000000 0 10110 11111100 1100000

```
 s1=0; s2=0;
 cont1=0; cont2=0;
i=1; lv=length(v);
 while (cont1<3 || cont2<3) && i<=lv
    if cont1<3 && mod(v(i), n1)==0
        s1 = s1 + v(i); cont1=cont1+1;
     end
    if cont2<3 && mod(v(i), n2) ==0
        s2 = s2 + v(i); cont2=cont2+1;
     end
    i=i+1; end
```
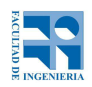

## COMPUTACIÓN 1 Instituto de Computación

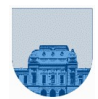

**Problema 3** 26 ptos  $(14, 12)$ 

```
a) function res=CR(m,n)
             if n == m || n == 0 res=1;
              else
                  res=CR(m-1, n-1) + CR(m-1, n); end
```
## b) function res=CIt(m,n)

```
 res=1;
 while m>n
     res=res*m/(m-n);
    m=m-1; end
```
res=round(res); %esto es por las dudas, pero innecesario.

## **Problema 4** 32 ptos  $(14, 18)$

```
a) function res=sufijo(v, s) lv=length(v);
               ls=length(s);
               res=0;
               if ls==0
                   res=1;
               elseif lv>=ls && v(lv)==s(ls)
                  res = sufijo(v(1:lv-1), s(1:ls-1)); end
```
## b) function res=contenido( $v, c$ )

```
 lv=length(v);
 lc=length(c);
 res=0;
 if lc==0
     res=1;
 elseif lv>=lc
     if sufijo(v,c)
          res=1;
     else
          res=contenido(v(1:lv-1),c);
     end
 end
```